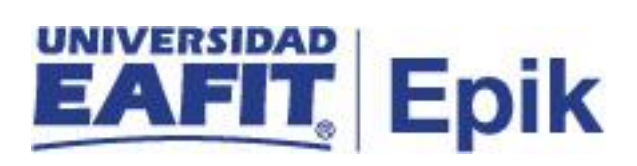

## **Operaciones de caja**

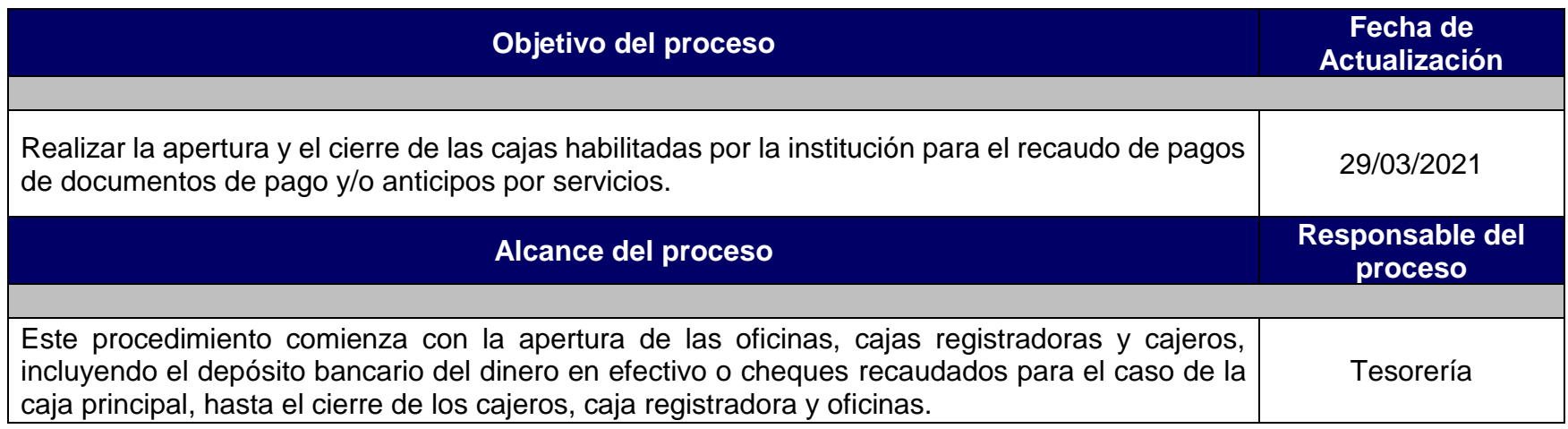

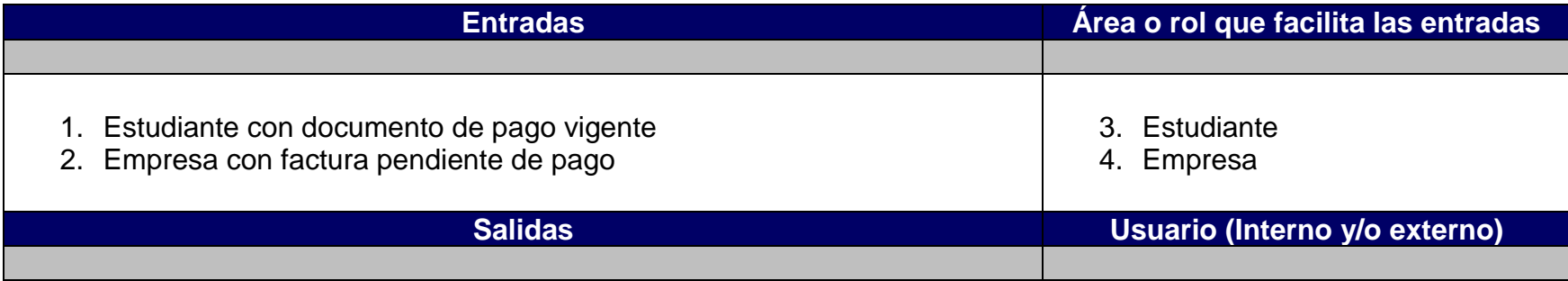

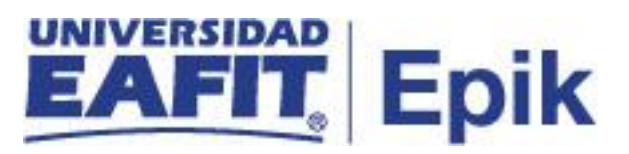

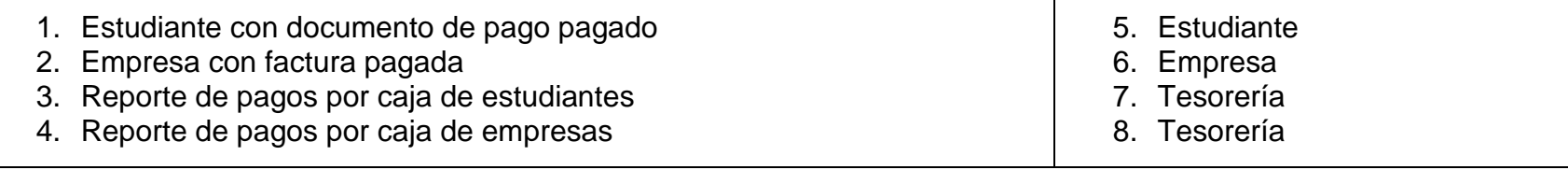

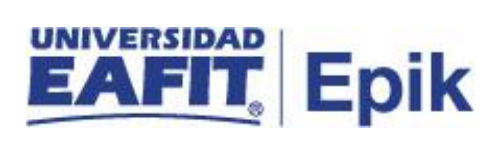

## **Políticas**

No aplica.

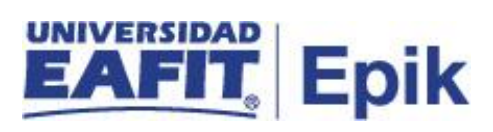

## **Descripción de Actividades**

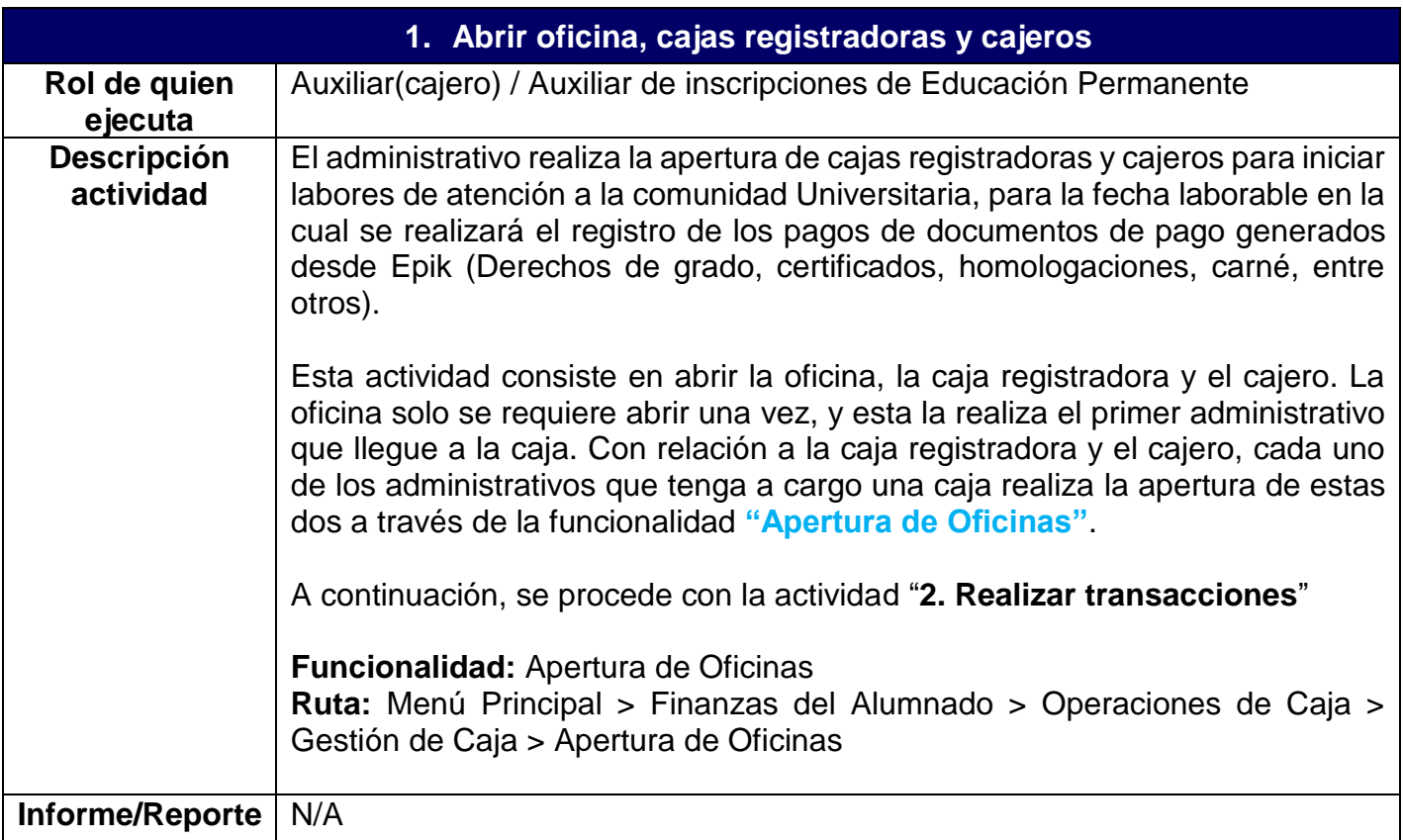

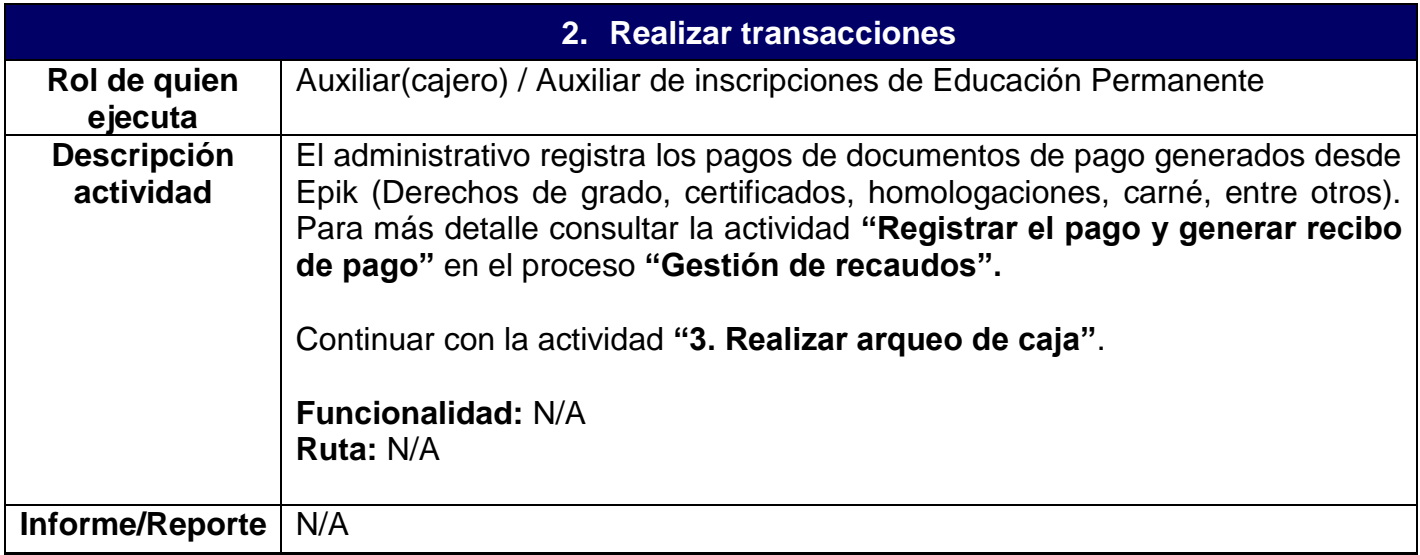

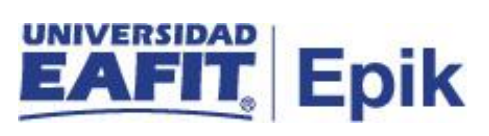

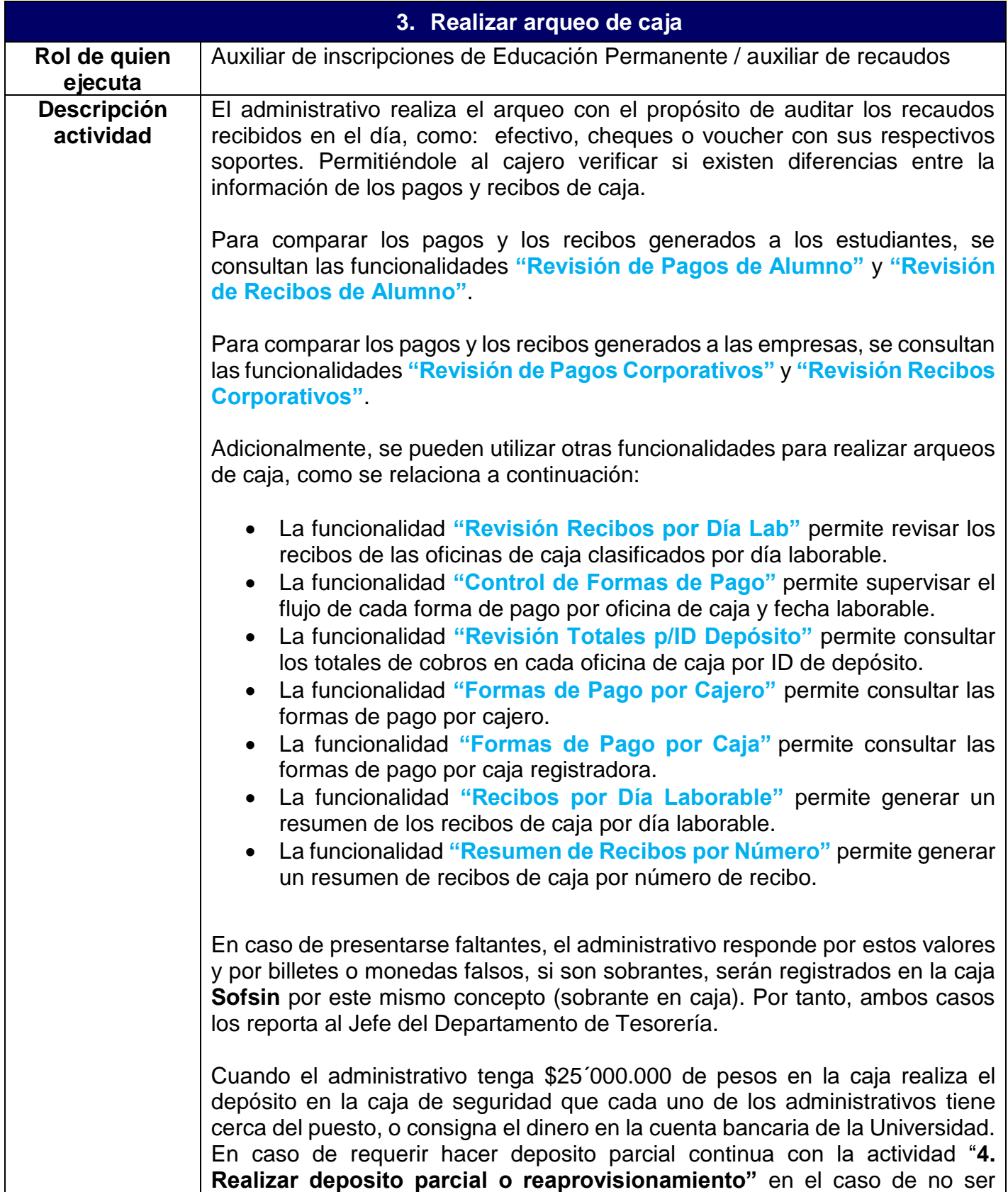

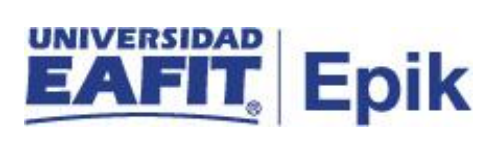

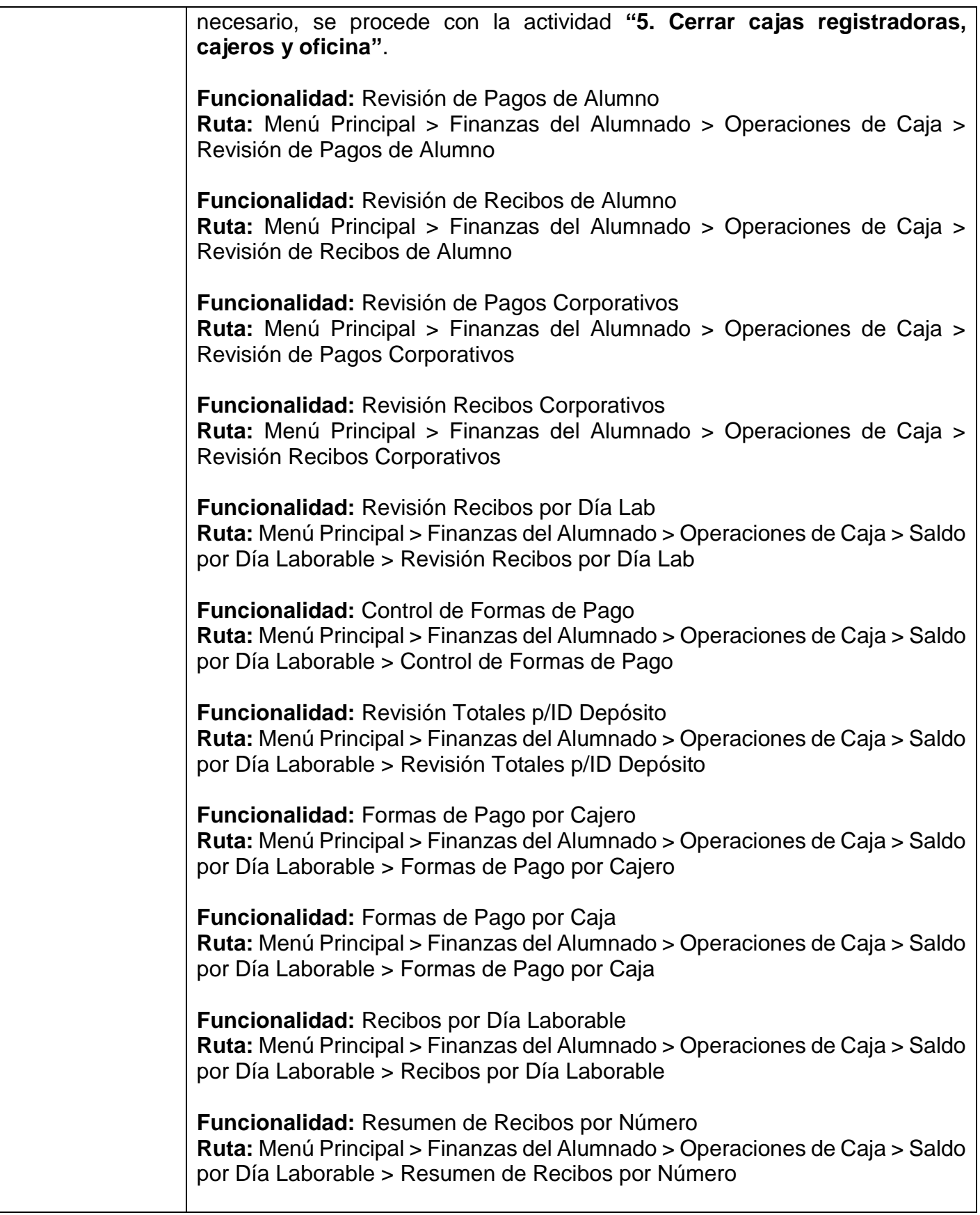

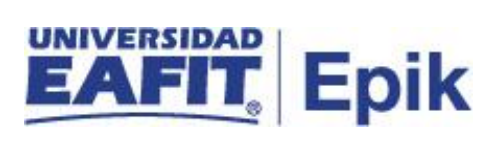

**Informe/Reporte** N/A

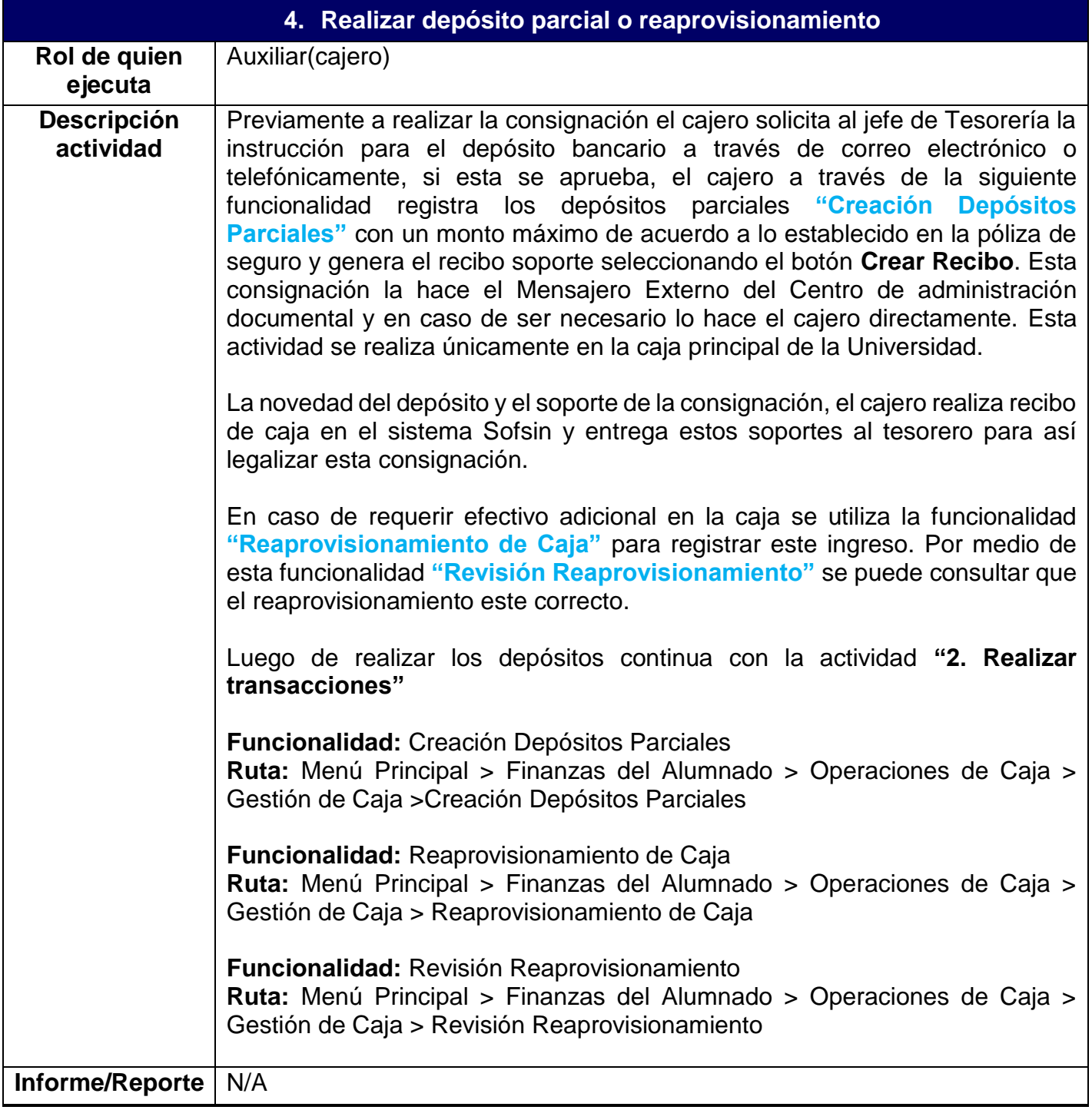

**5. Cerrar cajas registradoras, cajeros y oficina**

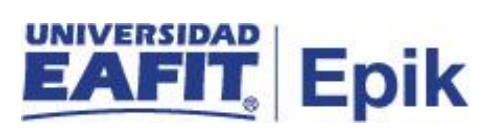

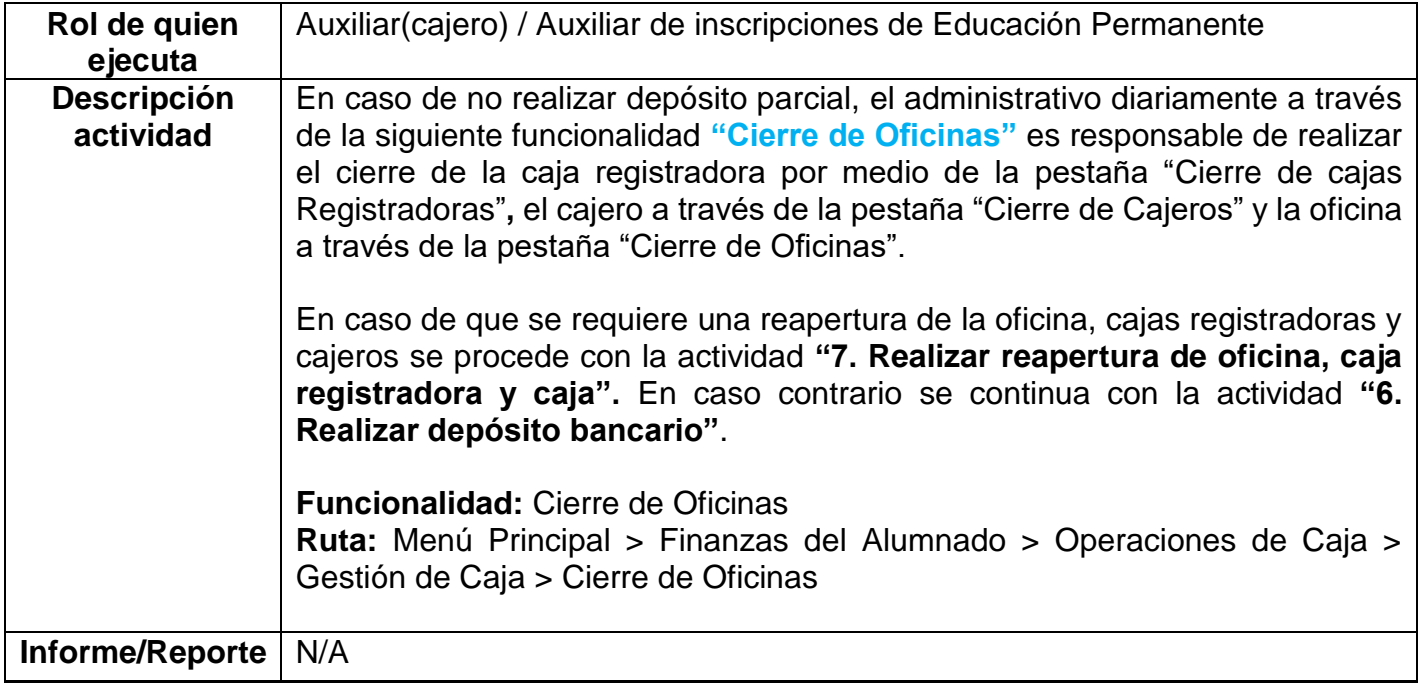

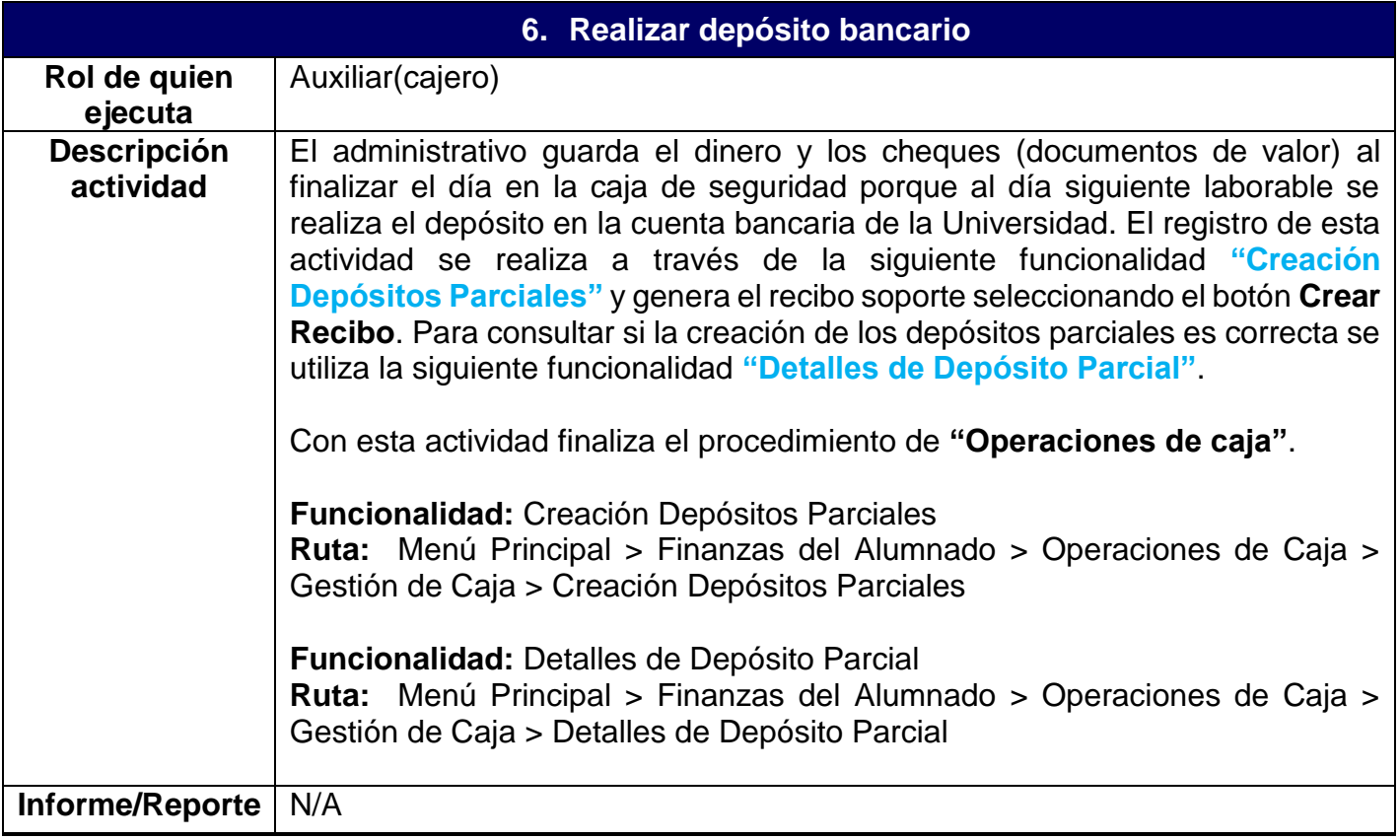

**7. Realizar reapertura de oficinas, caja registradora y cajas**

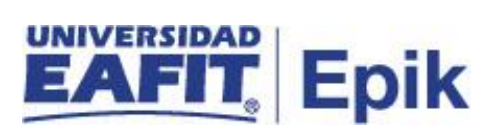

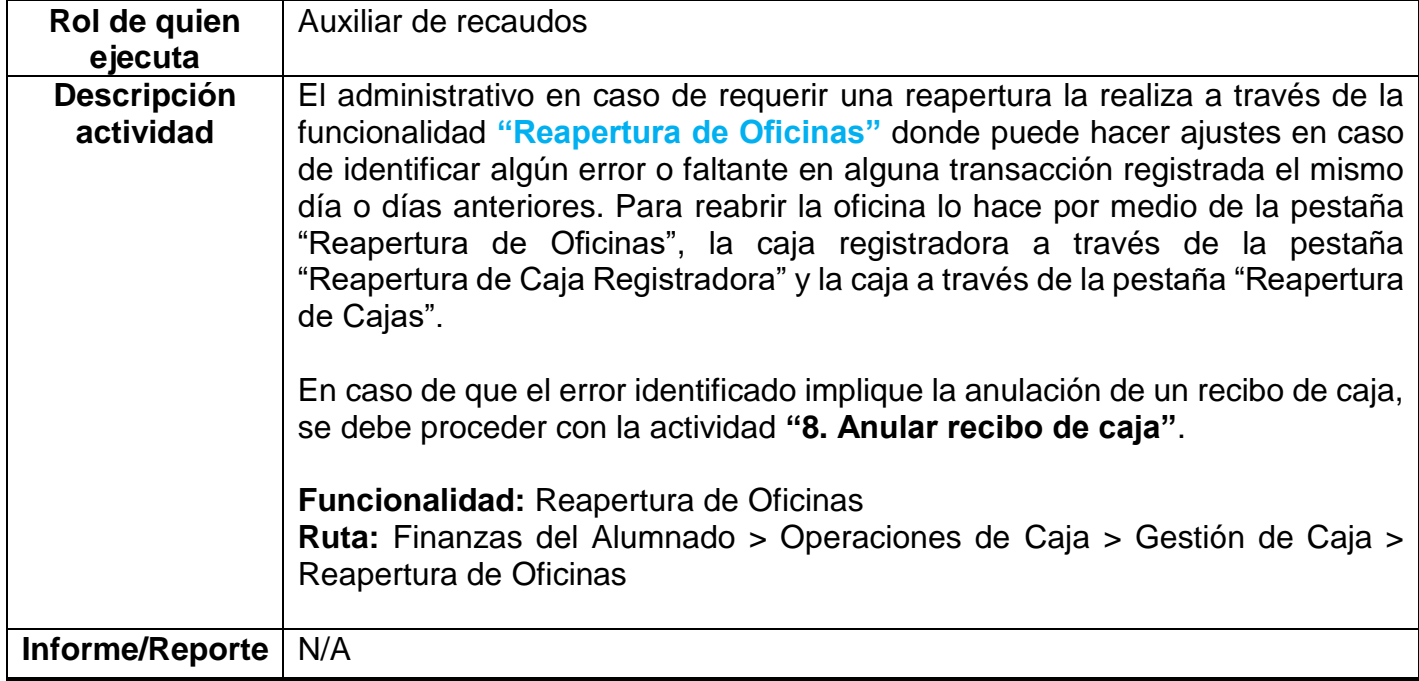

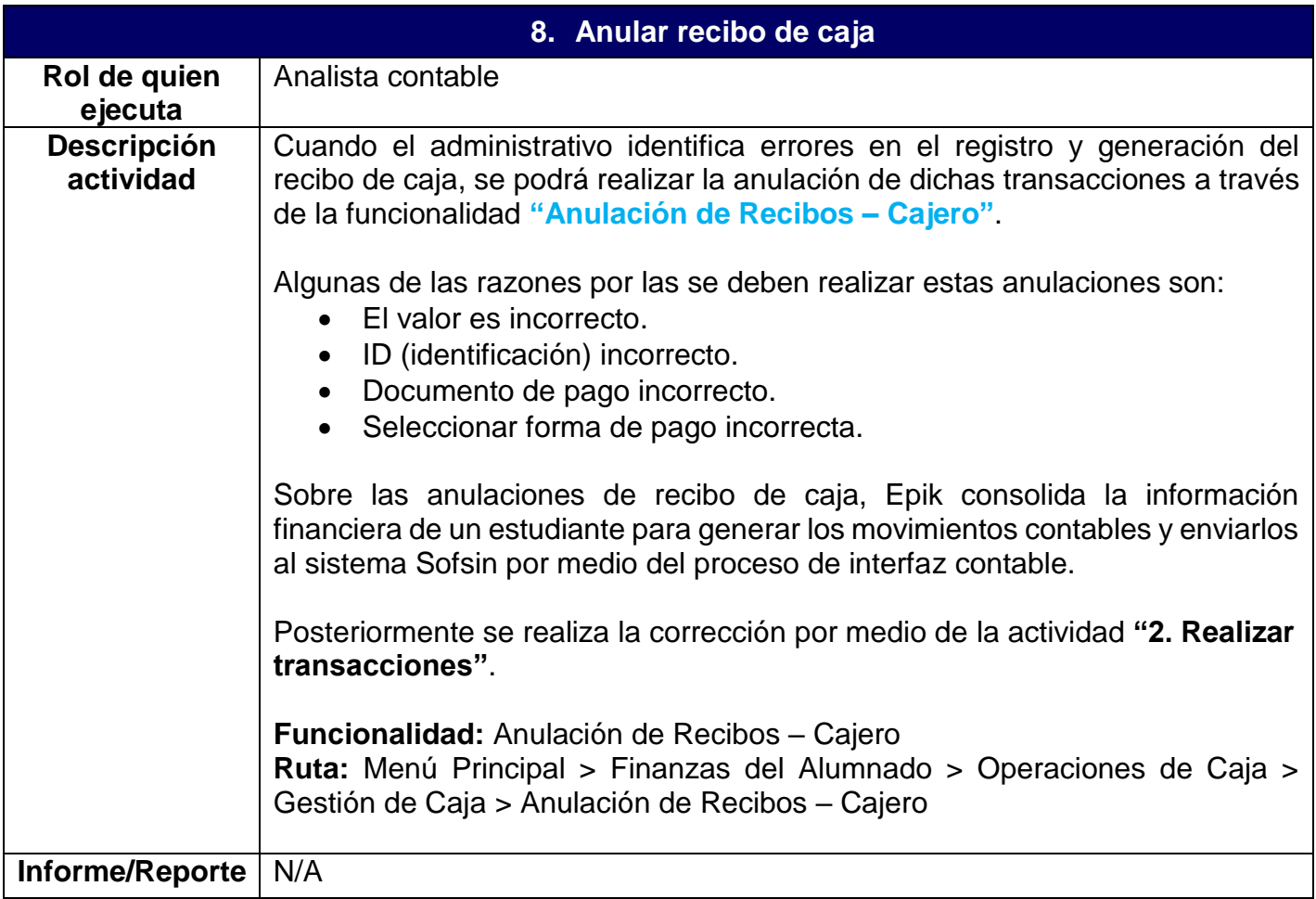

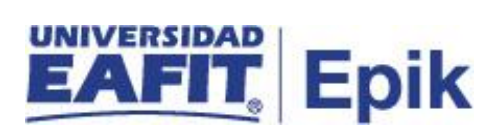